## **Bank feed rules**

If you have transactions that regularly appear in your bank feeds, you can set up rules to automatically create matching transactions in AccountRight, or to help match payments to invoices and bills.

Rules [search for a word or phrase](https://help.myob.com/wiki/display/ar/Search+options) in your bank feed and, when found, an AccountRight transaction is suggested as a match, or created and matched, ready for you to approve. You can make the search as simple or as complex as you need.

The type of rule you apply, and the way the rule works depends on the type of transaction.

## **Recurring transactions**

Recurring transactions have pre-defined amounts that might not match the bank feed amount.

We don't recommended using rules for recurring transactions that come through the bank feed.

There are three types of rules you can create:

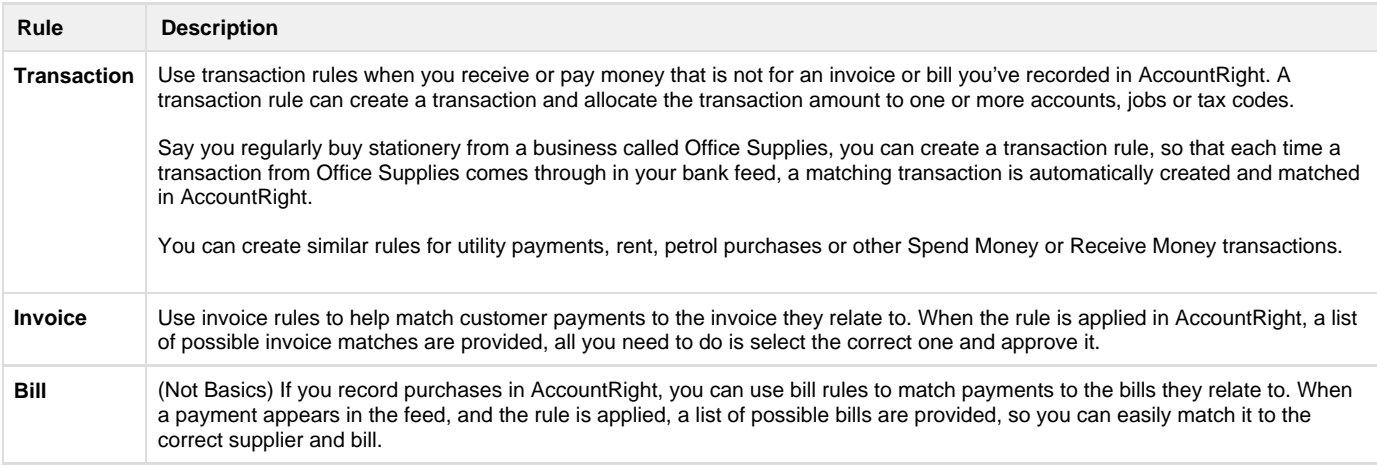

To create a transaction rule

To create an invoice rule

To create a bill rule (Not Basics)

To edit a rule

To delete a rule

## **Related topics**

[How bank feeds can work for you](https://help.myob.com/wiki/display/ar/How+bank+feeds+can+work+for+you#Howbankfeedscanworkforyou-1386772)

[Set up bank feeds](https://help.myob.com/wiki/display/ar/Set+up+bank+feeds#Setupbankfeeds-1268802)

[Approving a bank feed](https://help.myob.com/wiki/display/ar/Approving+a+bank+feed#Approvingabankfeed-1428743)

[Search options](https://help.myob.com/wiki/display/ar/Search+options#Searchoptions-1387292)

**From the community**

**[Bank feeds: Rules columns](https://community.myob.com/t5/AccountRight-Sales-and-purchases/Bank-feeds-Rules-columns/m-p/608883#M60030) [AccountRight Bank Feeds - Using Recurring Transactions](https://community.myob.com/t5/AccountRight-Sales-and-purchases/AccountRight-Bank-Feeds-Using-Recurring-Transactions/m-p/604925#M59314) [BANK FEEDS - transaction rules - ability to search?](https://community.myob.com/t5/AccountRight-Getting-started/BANK-FEEDS-transaction-rules-ability-to-search/m-p/570544#M84453) [Allocating rules for spend and receive money doesn't place a name in the card file?](https://community.myob.com/t5/AccountRight-Getting-started/Allocating-rules-for-spend-and-receive-money-doesn-t-place-a/m-p/513151#M76117) [Transactions not found for matching in bank feeds](https://community.myob.com/t5/AccountRight-Getting-started/Transactions-not-found-for-matching-in-bank-feeds/m-p/510748#M75746) [Banks Feeds and Manage Rules](https://community.myob.com/t5/AccountRight-Getting-started/Banks-Feeds-and-Manage-Rules/m-p/508182#M75223) [Bank Feeds in Accountright \(Cloud version\)](https://community.myob.com/t5/AccountRight-Getting-started/Bank-Feeds-in-Accountright-Cloud-version/m-p/503000#M74286) [Bank Feeds](https://community.myob.com/t5/AccountRight-Getting-started/Bank-Feeds/m-p/497498#M73156) [Bank Feeds](https://community.myob.com/t5/AccountRight-Getting-started/Bank-Feeds/m-p/486852#M70338) [Import bank accounts before bank feeds start operating](https://community.myob.com/t5/AccountRight-Getting-started/Import-bank-accounts-before-bank-feeds-start-operating/m-p/481397#M69295)**

[More »](http://community.myob.com/t5/forums/searchpage/tab/message?q=bank+feed+rules&filter=labels%2Clocation%2CsolvedThreads%2CincludeForums&include_forums=true&location=category%3AAccountRight&search_type=thread&solved=true)